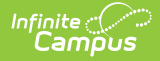

## **MN v3.3 - Student Early Education Program Associations**

d on 04/30/2024 1:34 pm CDT

Object [Triggering](http://kb.infinitecampus.com/#object-triggering-logic) Logic | Object Data [Elements](http://kb.infinitecampus.com/#object-data-elements) | Resource [Preferences](http://kb.infinitecampus.com/#resource-preferences)

**Classic View:** System Administration > Ed-Fi

**Search Terms:** Ed-Fi

This association represents Students in an Early Education Program.

## **Object Triggering Logic**

This table describes logic for triggering syncing of this object.

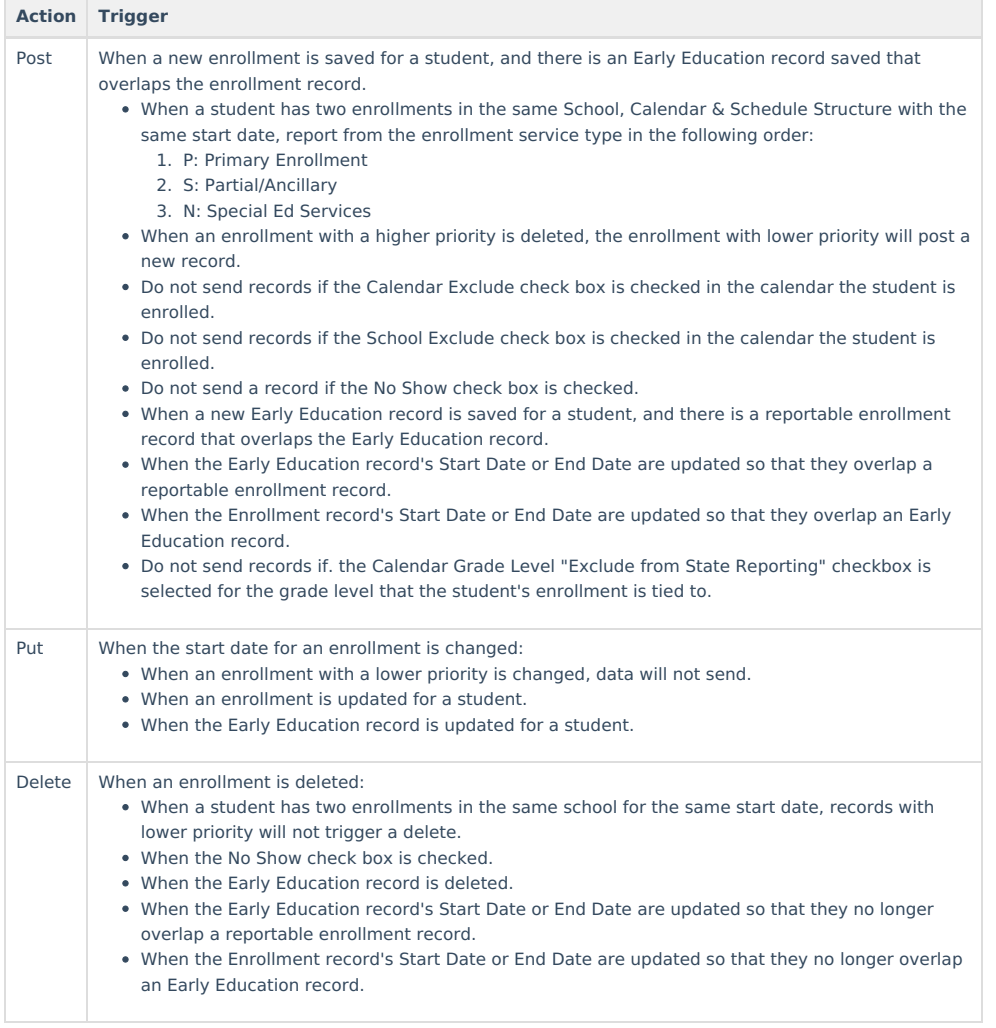

## **Object Data Elements**

This table describes data elements sent within the resource.

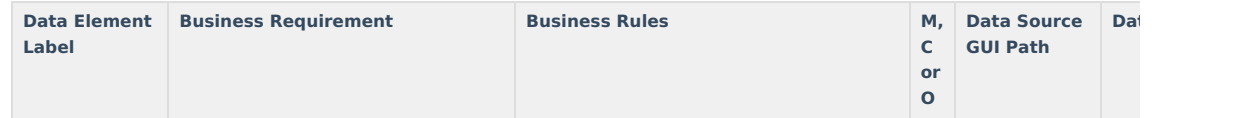

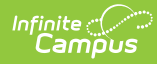

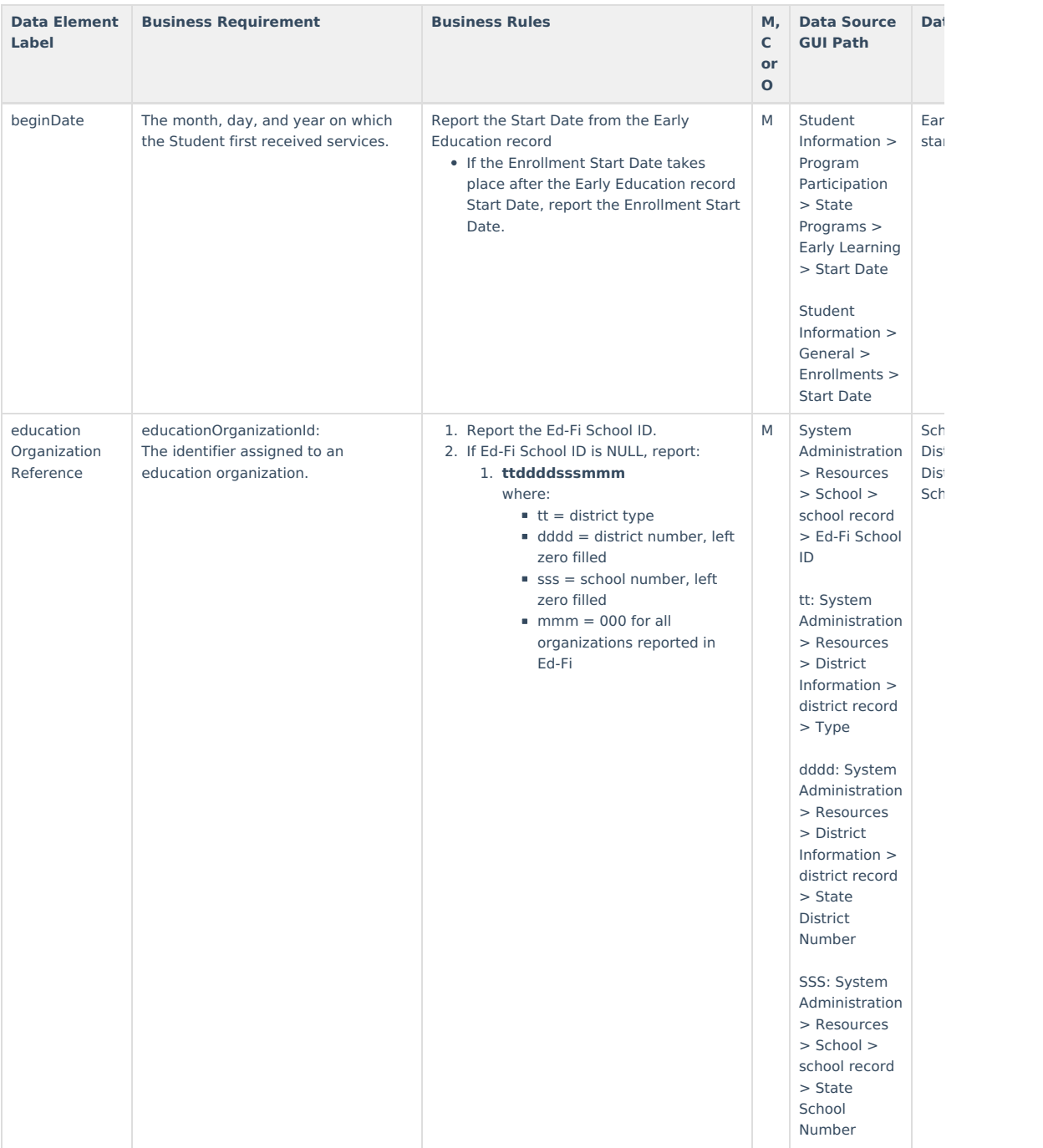

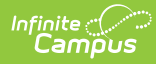

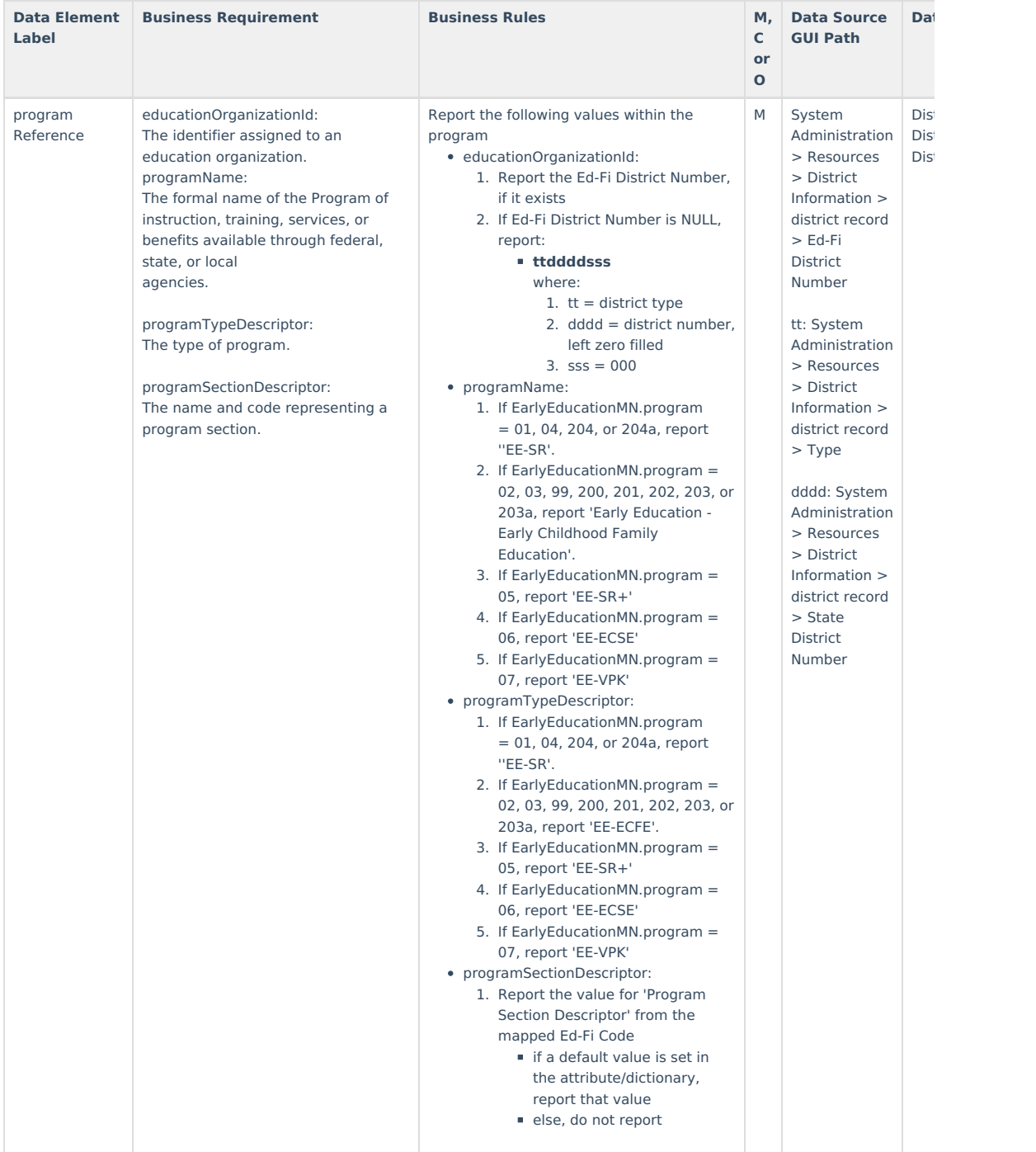

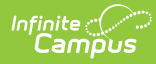

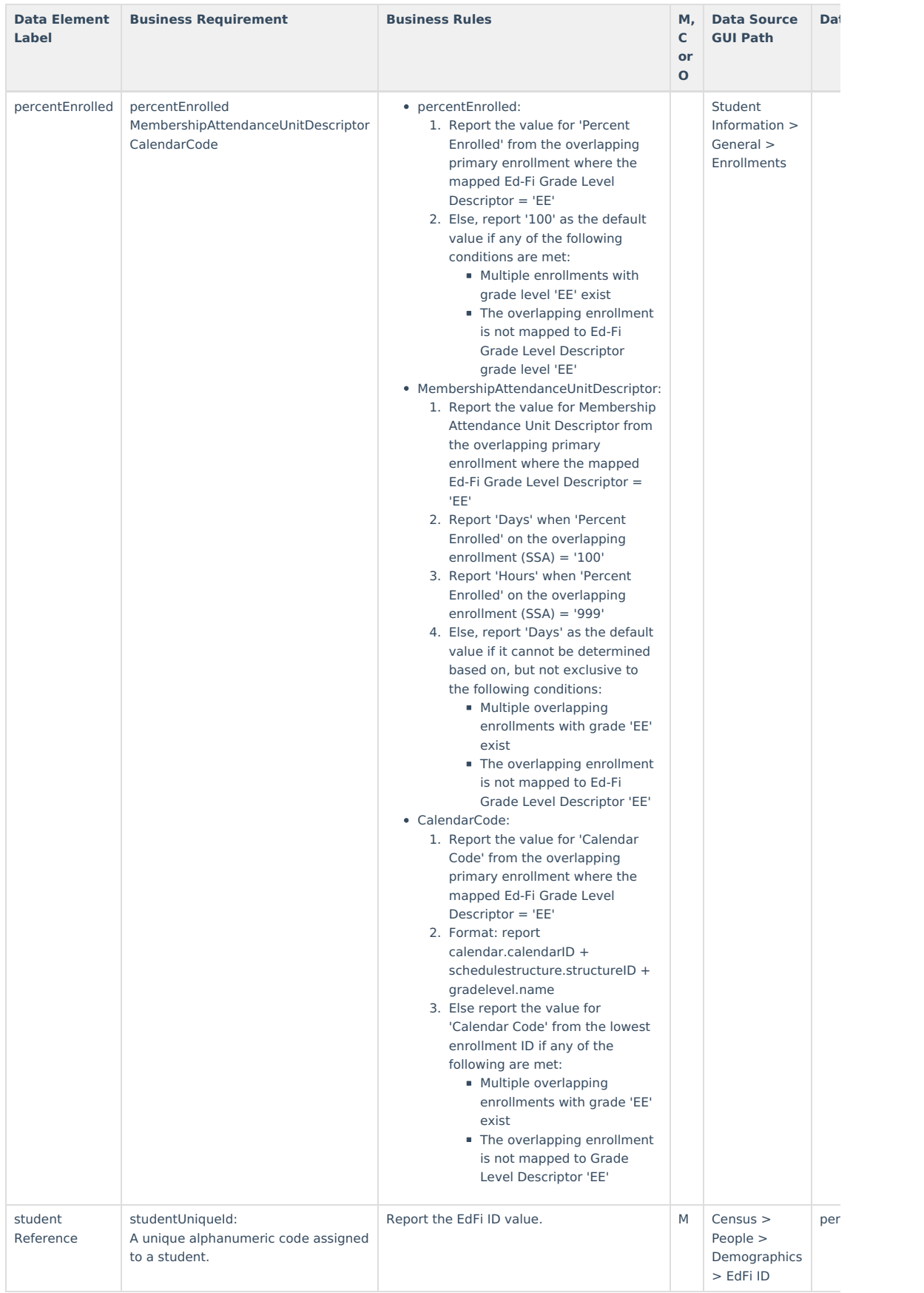

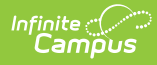

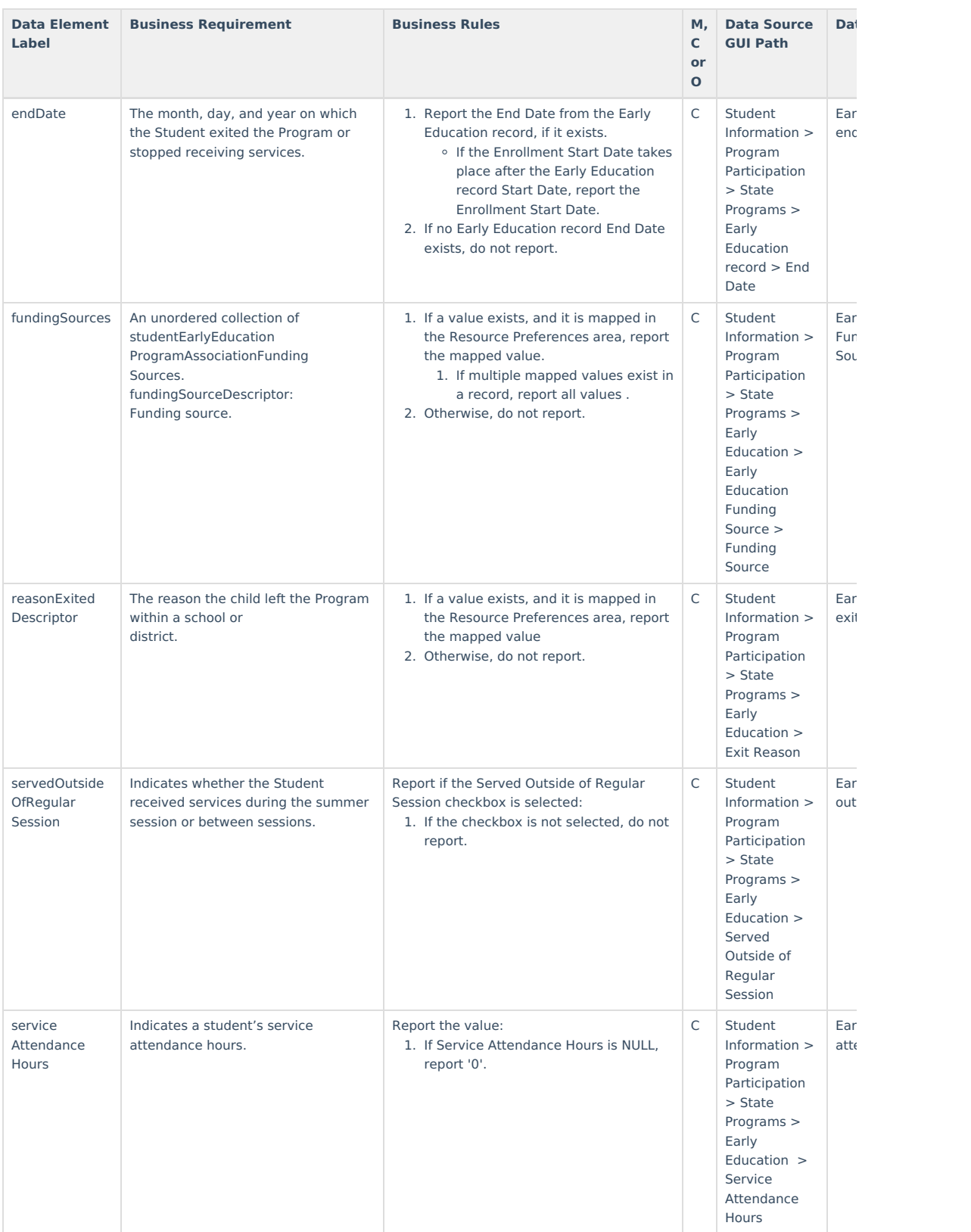

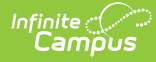

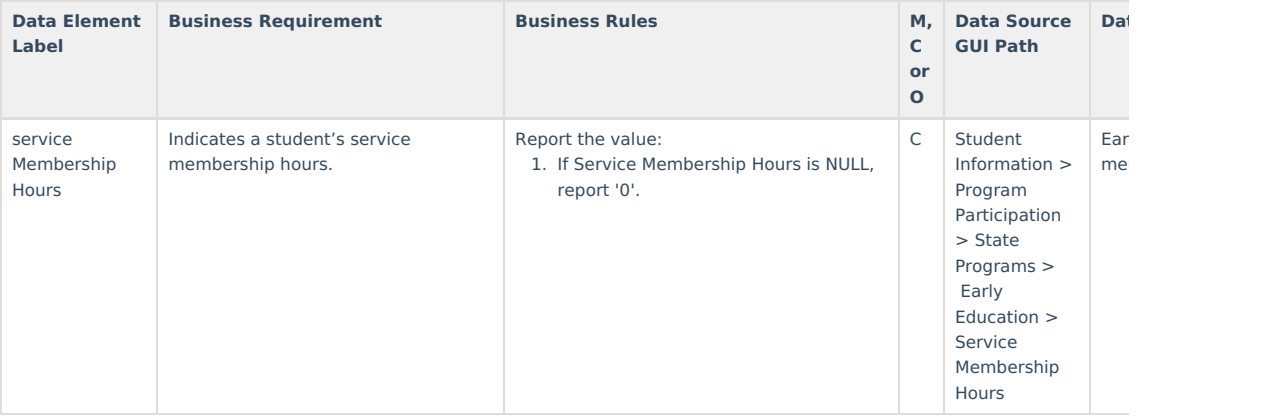

## **Resource Preferences**

The Ed-Fi Configuration tool is used to establish Ed-Fi data resources.

The following describes how to set the resource preferences for the Student Early Education Program Association resource.

If a mapping is changed, a resync must be performed on the resource in order for the new mappings to send correctly.

Any item not mapped will not report to Ed-Fi.

1. Select the appropriate **Ed-Fi Code** for the Funding Sources Descriptors.

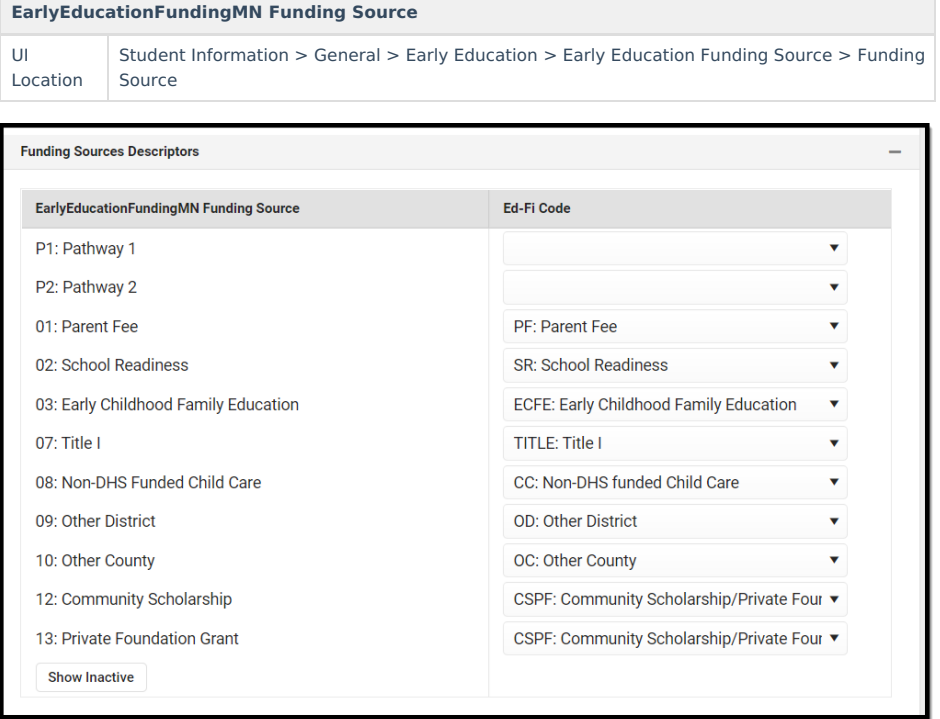

2. Select the appropriate **Ed-Fi Code** for the Reason Exited Descriptors.

**EarlyEducationCaregiverMN Educational Background** UI Location Student Information > General > Early Education > Exit Reason

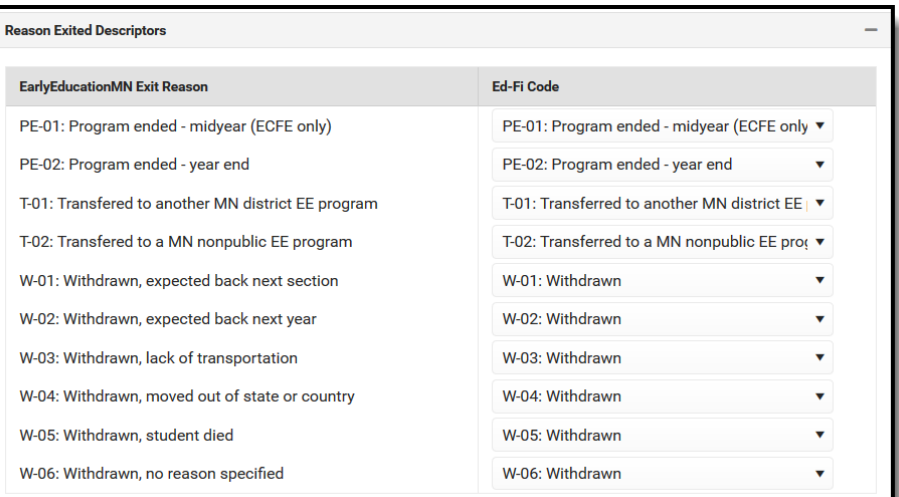

3. Click **Save.**